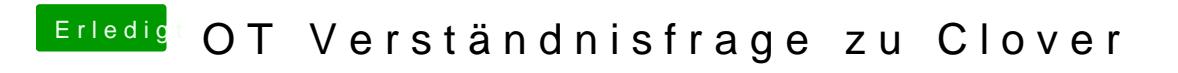

Beitrag von Harper Lewis vom 25. März 2018, 19:11

Schau mal in der Konsole unter /Library/Logs/DiagnosticReports nach Kernel

Der Inhalt könnte helfen, das Problem einzugrenzen.